Linux

13 ISBN 9787111544382

出版时间:2016-8

页数:357

版权说明:本站所提供下载的PDF图书仅提供预览和简介以及在线试读,请支持正版图书。

www.tushu111.com

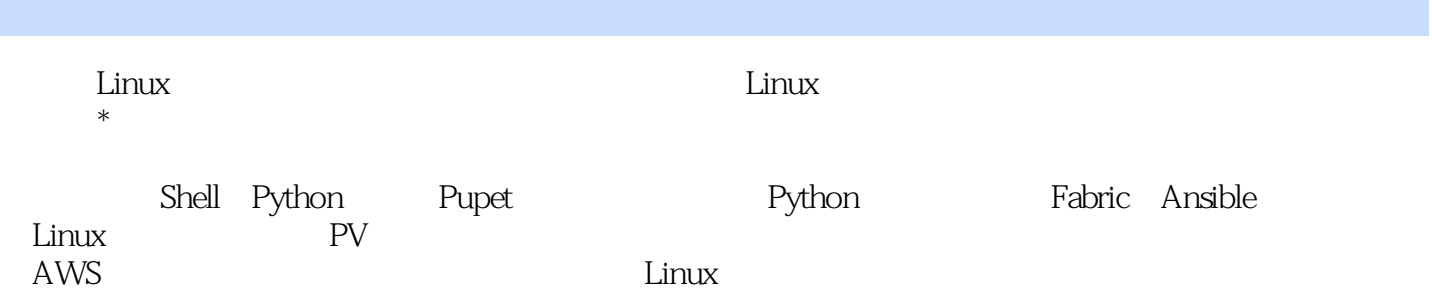

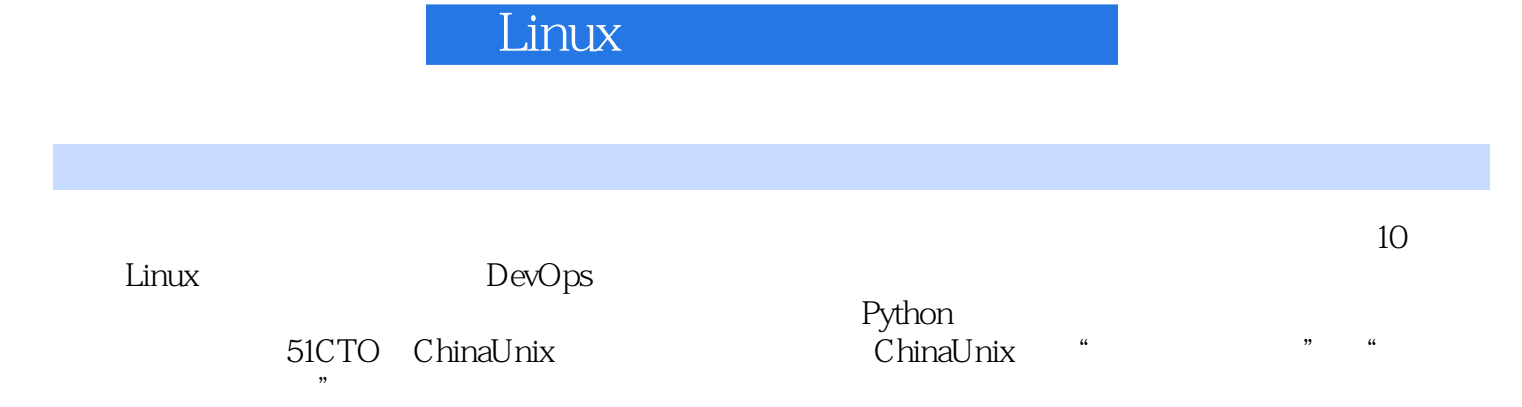

 $1$  $1.1 \hspace{2.5cm} 1$ 1.1.1 **HTTP** 1.11  $1.1.2$  Web  $2.02$ 1.1.3  $C/S$  B/S 3 1.1.4 5 1.2 IDC CDN 6 1.3 如何根据服务器应用选购服务器7 1.4 CentOS 6.4 x86\_64 (13)  $1.4.1$   $13$ 1.4.2 Linux TCP 19 1.4.3 CentOS 6.4 x86 64 22 1.4.4 Linux CPU 23 1.5 MySQL 25  $1.5.1$   $25$ 1.5.2 tuning-primer MySQL 25 1.6  $28$ Shell Python 29 2.1 Shell Python 29 2.2 Shell 30 2.2.1 Shell 30 2.2.2 Shell 31 2.2.3 变量和运算符31 2.3 Shell<br>2.4 sed<br>2.4.1 sed 46 2.4 sed 45 2.4.1 sed 46<br>2.4.2 sed 51 242 sed 2.5 awk 56 2.6 Shell Python 61 26.1 62 262 66 263 69 264 72 2.6.5 自动化类脚本78 2.7 80 3<sup>3</sup> Eabric 81 3.1 Python 81 3.2 Python 83 3.3 Python 83 34 IPython84 35  $Python(x,y)$  85 36 Fabric 86 36.1 Fabric 87 362 fab 88

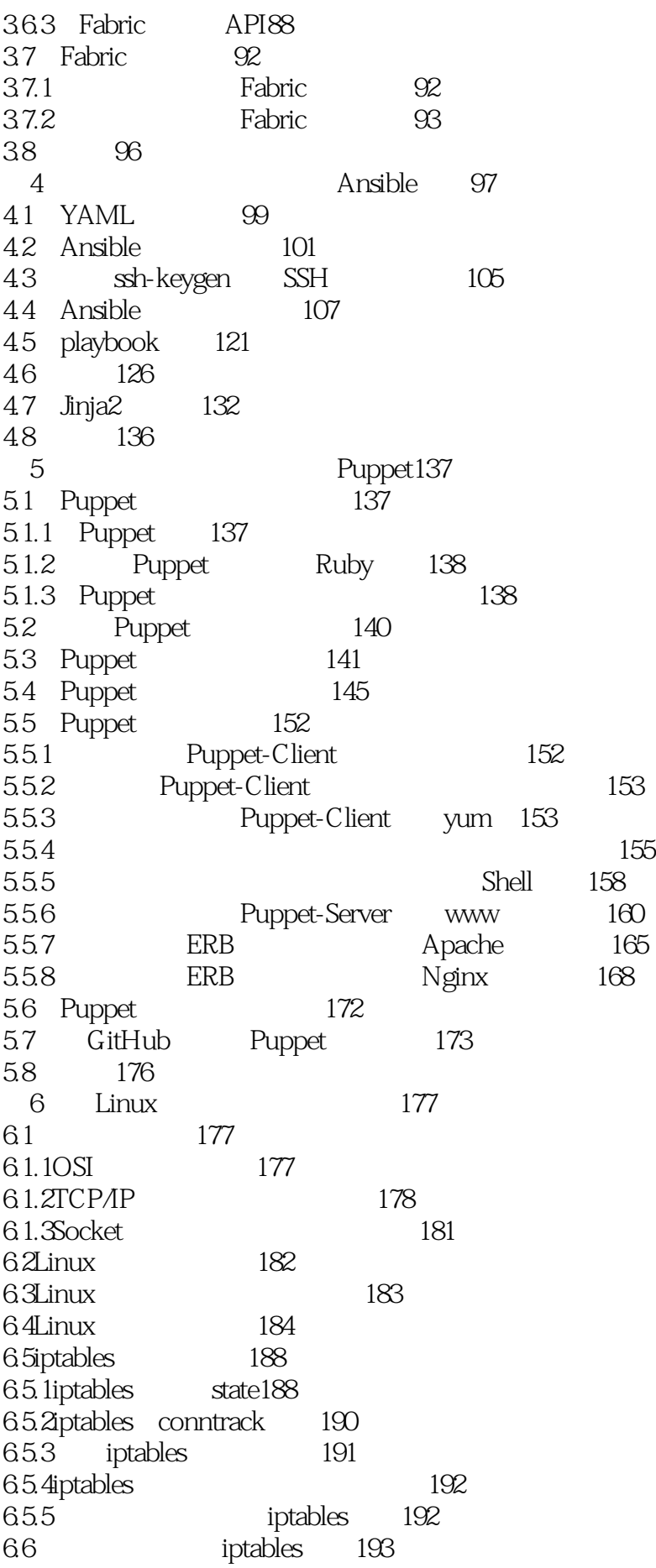

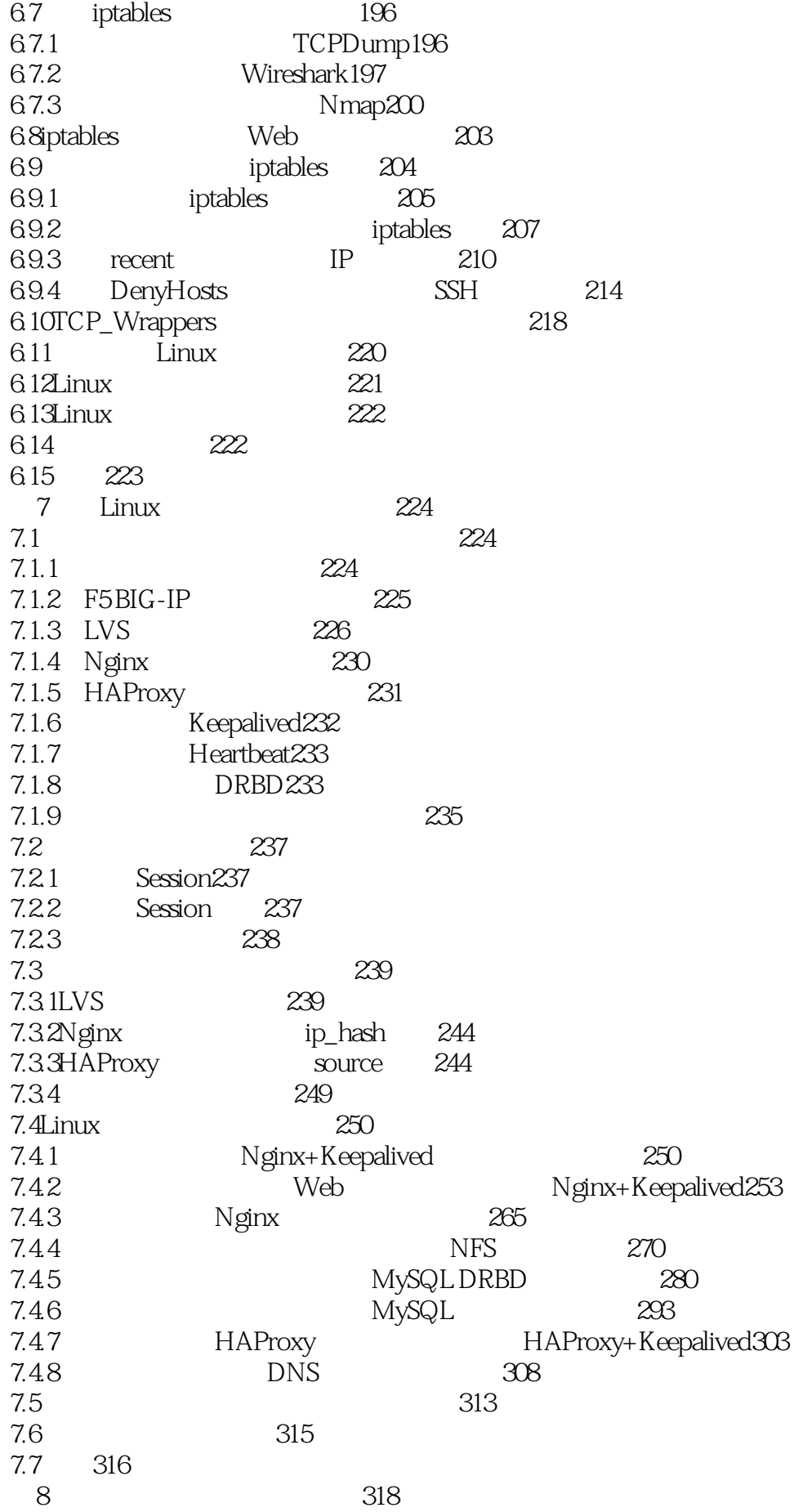

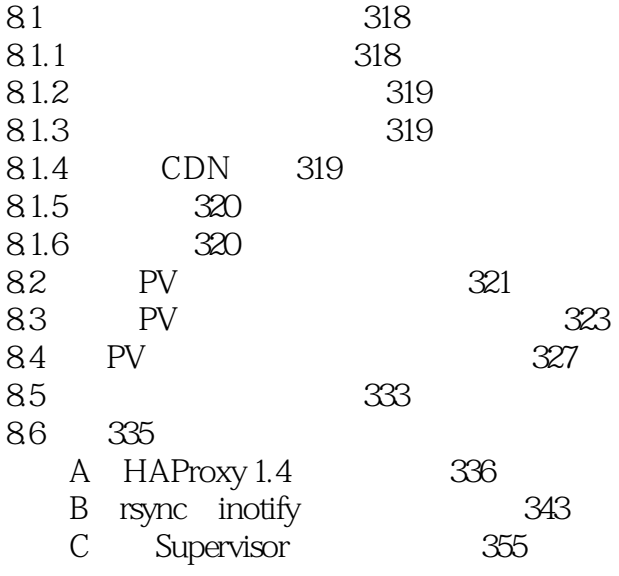

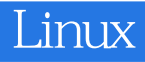

本站所提供下载的PDF图书仅提供预览和简介,请支持正版图书。

:www.tushu111.com